# **Configuring BIG-IP Local Traffic Manager (LTM)**

**This course gives network professionals a functional understanding of BIG-IP Local Traffic Manager (LTM), introducing students to both commonly used and advanced LTM features. Incorporating lecture, extensive hands-on labs, and classroom discussion, the course helps students build the well-rounded skill set needed to manage BIG-IP LTM systems as part of a flexible and high performance application delivery network.**

#### **Kursinhalt**

- BIG-IP initial setup (licensing, provisioning, and network configuration)
- A review of BIG-IP local traffic configuration objects
- Using dynamic load balancing methods
- Modifying traffic behavior with persistence (including SSL, SIP, universal, and destination address affinity persistence)
- Monitoring application health with Layer 3, Layer 4, and Layer 7 monitors (including transparent, scripted, and external monitors)
- Processing traffic with virtual servers (including network, forwarding, and reject virtual servers)
- Processing traffic with SNATs (including SNAT pools and SNATs as listeners)
- Modifying traffic behavior with profiles (including TCP profiles, advanced HTTP profile options, caching, compression, and OneConnect profiles)
- Advanced BIG-IP LTM configuration options (including VLAN tagging and trunking, SNMP features, packet filters, and route domains)
- Deploying application services with iApps
- Customizing application delivery with iRules and local traffic policies
- Securing application delivery using BIG-IP LTM

Jeder Teilnehmer erhält die englischsprachigen Original-Unterlagen von F5 Networks in elektronischer Form.

#### **Zielgruppe**

This course is intended for network operators, network administrators, network engineers, network architects, security administrators, and security architects responsible for installation, setup, configuration, and administration of the BIG-IP LTM system.

#### **Voraussetzungen**

Students are required to complete one of the following F5 prerequisites before attending this course:

- Administering BIG-IP (instructor-led course)
- F5 Certified BIG-IP Administrator

• The following free web-based courses, although optional, will be very helpful for any student with limited BIG-IP administration and configuration experience. These courses are available at F5 **University** 

- Getting Started with BIG-IP web-based training
- Getting Started with BIG-IP Local Traffic Manager (LTM) web-based training

The following general network technology knowledge and experience are recommended before attending any F5 Global Training Services instructor-led course:

- OSI model encapsulation
- Routing and switching
- Ethernet and ARP
- TCP/IP concepts
- IP addressing and subnetting
- NAT and private IP addressing
- Default gateway
- Network firewalls
- LAN vs. WAN

The following course-specific knowledge and experience is suggested before attending this course:

- Web application delivery
- HTTP, HTTPS, FTP and SSH protocols
- TLS/SSL

**F5 Networks**

Stand 21.04.2024

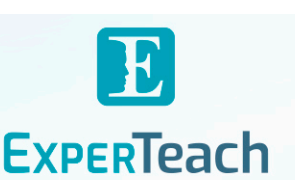

#### **Dieser Kurs im Web**

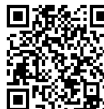

Alle tagesaktuellen Informationen und Möglichkeiten zur Bestellung finden Sie unter dem folgenden Link: **WARENT WWW.experteach.ch/go/FLTM** 

#### **Vormerkung**

Sie können auf unserer Website einen Platz kostenlos und unverbindlich für 7 Tage reservieren. Dies geht auch telefonisch unter 06074 4868-0.

#### **Garantierte Kurstermine**

Für Ihre Planungssicherheit bieten wir stets eine große Auswahl garantierter Kurstermine an.

#### **Ihr Kurs maßgeschneidert**

Diesen Kurs können wir für Ihr Projekt exakt an Ihre Anforderungen anpassen.

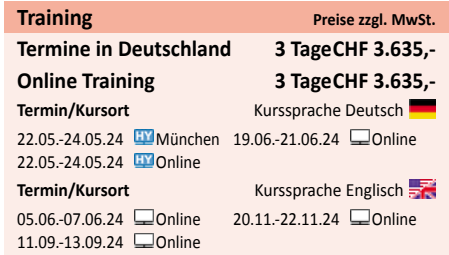

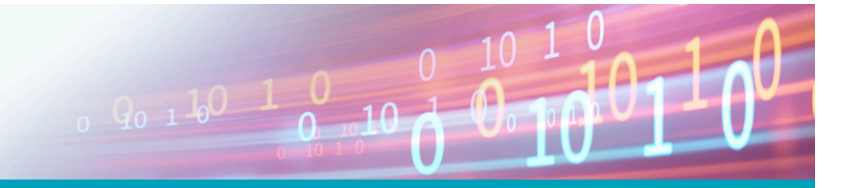

# Inhaltsverzeichnis **Configuring BIG-IP Local Traffic Manager (LTM)**

#### **Chapter 1: Setting Up the BIG-IP System**

- •Introducing the BIG-IP System •Initially Setting Up the BIG-IP System
- •Archiving the BIG-IP Configuration
- •Leveraging F5 Support Resources and Tools

#### **Chapter 2: Reviewing Local Traffic Configuration**

•Reviewing Nodes, Pools, and Virtual Servers •Reviewing Address Translation •Reviewing Routing Assumptions •Reviewing Application Health Monitoring •Reviewing Traffic Behavior Modification with Profiles •Reviewing the TMOS Shell (TMSH) •Reviewing Managing BIG-IP Configuration Data

#### **Chapter 3: Load Balancing Traffic with LTM**

•Exploring Load Balancing Options •Using Priority Group Activation and Fallback Host •Comparing Member and Node Load Balancing

## **Chapter 4: Modifying Traffic Behavior with Persistence**

•Reviewing Persistence •Introducing Cookie Persistence •Introducing SSL Persistence •Introducing SIP Persistence •Introducing Universal Persistence •Introducing Destination Address Affinity Persistence •Using Match Across Options for Persistence

#### **Chapter 5: Monitoring Application Health**

- •Differentiating Monitor Types
- •Customizing the HTTP Monitor
- •Monitoring an Alias Address and Port
- •Monitoring a Path vs. Monitoring a Device
- •Managing Multiple Monitors
- •Using Application Check Monitors
- •Using Manual Resume and Advanced Monitor Timer Settings

# **Chapter 6: Processing Traffic with Virtual Servers**

- •Understanding the Need for Other Virtual Server Types
- •Forwarding Traffic with a Virtual Server
- •Understanding Virtual Server Order of Precedence •Path Load Balancing

#### **Chapter 7: Processing Traffic with SNATs**

•Overview of SNATs •Using SNAT Pools •SNATs as Listeners •SNAT Specificity •VIP Bounceback •Additional SNAT Options •Network Packet Processing Review

# **Chapter 8: Modifying Traffic Behavior with Profiles**

•Profiles Overview •TCP Express Optimization •TCP Profiles Overview •HTTP Profile Options •OneConnect •Offloading HTTP Compression to BIG-IP •HTTP Caching •Stream Profiles •F5 Acceleration Technologies

#### **Chapter 9: Selected Topics**

•VLAN, VLAN Tagging, and Trunking •Restricting Network Access •SNMP Features •Segmenting Network Traffic with Route Domains

# **Chapter 10: Deploying Application Services with iApps**

•Simplifying Application Deployment with iApps •Using iApps Templates •Deploying an Application Service •Leveraging the iApps Ecosystem on DevCentral

# **Chapter 11: Customizing Application Delivery with iRules and Local Traffic Policies**

- •Getting Started with iRules
- •Triggering an iRule
- •Introducing iRule Constructs
- •Leveraging the DevCentral Ecosystem •Deploying and Testing iRules
- •Getting Started with Local Traffic Policies
- •What Can You Do with a Local Traffic Policy?
- •How Does a Local Traffic Policy Work?
- •Understanding Local Traffic Policy Workflow
- •Introducing the Elements of a Local Traffic Policy

### •Specifying the Matching Strategy

- •What Are Rules?
- •Understanding Requires and Controls
- •Configuring and Managing Policy Rules
- •Configuring a New Rule
- •Including Tcl in Certain Rule Settings

#### **Chapter 12: Securing Application Delivery with LTM**

•Understanding Today's Threat Landscape

- •Integrating LTM Into Your Security Strategy •Defending Your Environment Against SYN Flood
- **Attacks**
- •Defending Your Environment Against Other Volumetric Attacks
- •Addressing Application Vulnerabilities with iRules and Local Traffic Policies

#### **Chapter 13: Final Lab Project**

- •About the Final Lab Project
- •Possible Solution to Lab 13.1

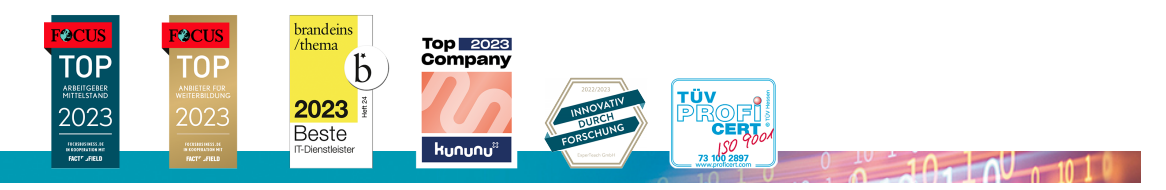

#### **ExperTeach AG**